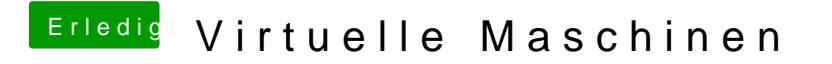

Beitrag von THomasMac22 vom 28. März 2013, 09:57

welchen Kernel, ?